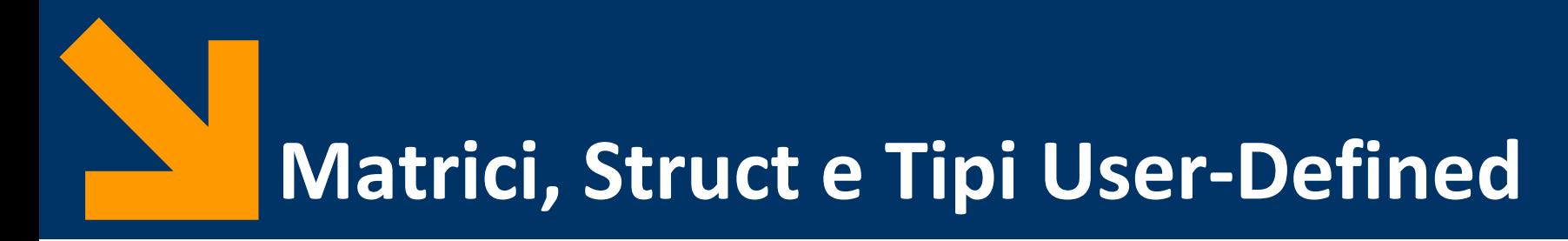

Informatica B a.a. 2021/2022

Francesco Trovò

8 Ottobre 2021

[francesco1.trovo@polimi.it](mailto:francesco1.trovo@polimi.it)

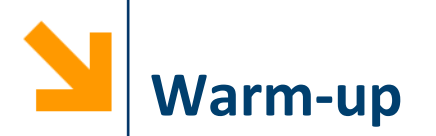

- Scrivere un programma che richiede due stringhe all'utente
- Il programma controlla se le due stringhe contengono le stesse vocali nello stesso ordine
- Hint: estrarre, da ogni stringa, una stringa contenente solo le vocali

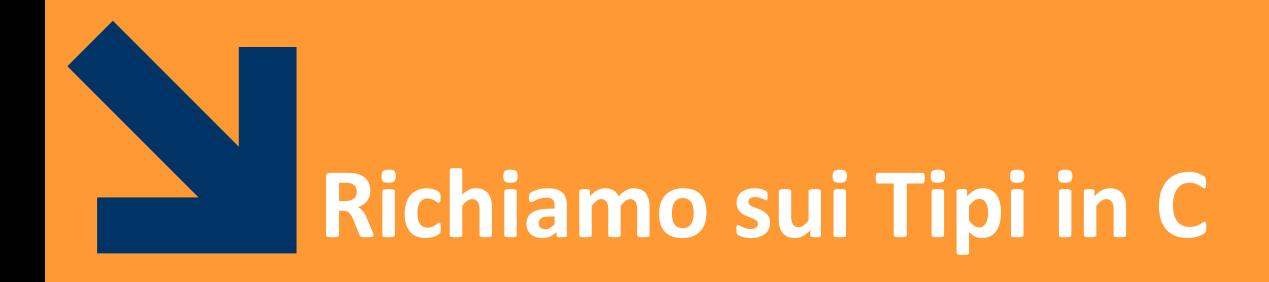

**Informatica B, Francesco Trovò**

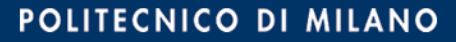

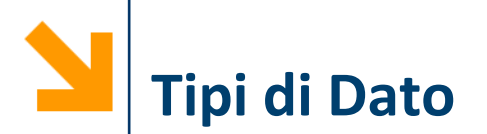

- Classificazione sulla base della struttura:
	- **Tipi semplici**, informazione logicamente **indivisibile**, ad esempio **int, char, float**
	- **Tipi strutturati**: aggregazione di variabili di tipi semplici:

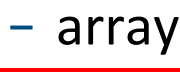

− **enum**

− **struct**

- Altra classificazione:
	- **Built-in**, tipi già presenti nel linguaggio base
	- **User-defined,** nuovi tipi creati nei programmi «componendo» variabili di tipo built-in

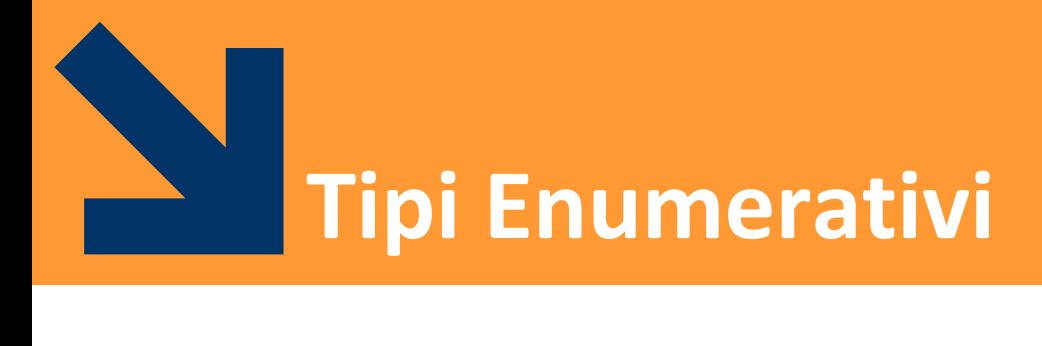

**enum**

**Informatica B, Francesco Trovò**

POLITECNICO DI MILANO

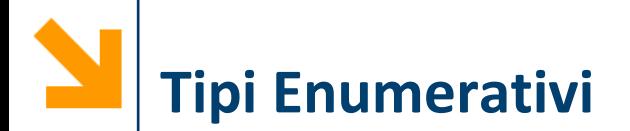

Rappresentano un alternativa alla dichiarazione di costanti intere

```
enum{nome1, nome2, ..., nomeN};
```
avremo N variabili intere e a ciascuna sarà assegnato un valore da **0** a **N-1**

*Es.* **enum{falso, vero};**

definisce due costanti intere **falso=0** e **vero=1** e nel codice posso far riferimento a **falso** e **vero** come se fossero costanti

**Tipi Enumerativi: a Cosa Servono?**

■ Servono per facilitare lo sviluppo del codice e per far riferimento a varibili qualitative (associando dei valori quantitativi)

*Es.* 

- **enum{quardi, cuori, fiori, spade};**
- **enum{biondi, neri, castani, rossi, bianchi};**
- Posso assegnare valori arbitrari agli elementi della **enum**

**enum{lunedi=1, martedi=2, ..., domenica=7};**

■ Se i valori sono sequenziali basta specificare il primo **enum{lunedi=1, martedi, ..., domenica};**

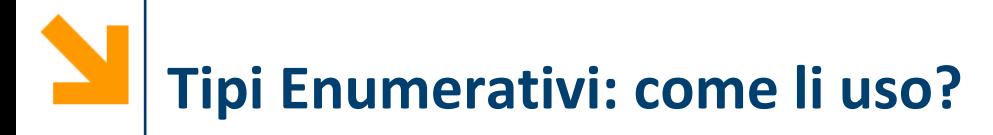

- Vengono usati come una qualsiasi costante intera:
	- espressioni aritmetiche
	- espressioni logiche

```
Es.
```

```
enum{falso, vero};
int a = 6;
if ((a>0) == vero)
        printf("\n a e' positiva");
```
**enum{lunedi=1, martedi=2, ...,domenica=7}; if (martedi == lunedi + 1) printf("\n giorni consecutivi"); if (martedi < giovedi) printf("\n precede");**

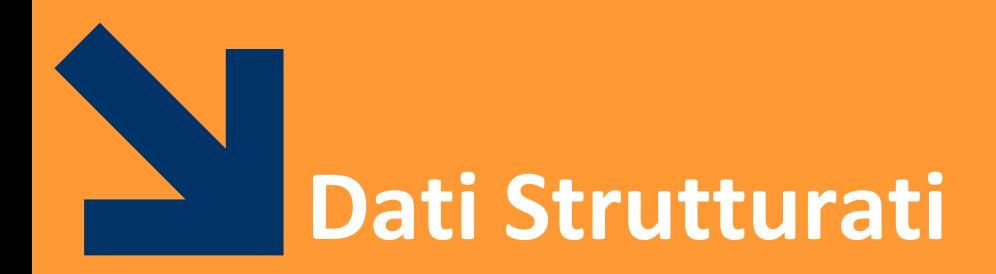

**struct**

**Informatica B, Francesco Trovò**

POLITECNICO DI MILANO

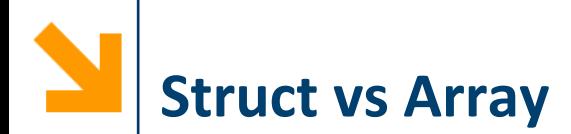

- Gli **array** permettono di aggregare variabili **omogenee** in una sequenza
- Le **struct** permettono di aggregare variabili **eterogenee** in una sola variabile:
	- La **struct** è una sorta di «contenitore» per variabili disomogenee di tipi più semplici
	- Le variabili aggregate nella **struct** sono dette **campi** della **struct**

*Es.* variabile per contenere anagrafica di impiegati, ovvero che contiene nome, codice fiscale, stipendio, data di assunzione

**NB:** Non posso metterli in un array, sono variabili diverse ed è molto scomodo metterle in variabili separate

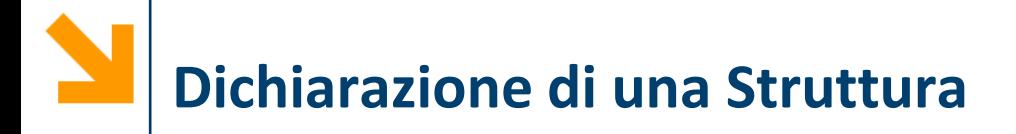

- Sintassi: **struct { tipo1 nomeCampo1; tipo2 nomeCampo2; ... tipoN nomeCampoN;} nomeStruct;**
- Dichiara una variabile **struct** chiamata **nomeStruct**
- I nomi dei campi della struttura sono

```
nomeCampo1, ..., nomeCampoN
```
■ Dichiarazione compatta per campi dello stesso tipo **struct {**

**tipo1 nomeCampoA, nomeCampoB;**

**tipoN campoN;} nomeStruct;**

**Informatica B, Francesco Trovò**

**...**

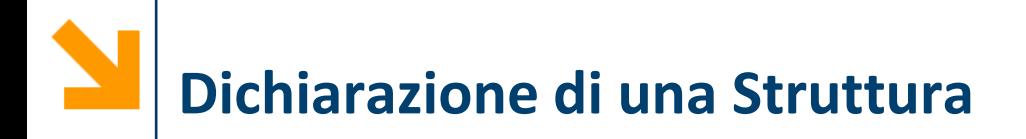

▪ È possibile dichiarare due o più variabili dalla stessa struttura

```
struct {tipo1 nomeCampo1;
tipo2 nomeCampo2;
...
tipoN nomeCampoN;} nomeStruct1, nomestruct2;
```
**NB:** la dichiarazione di una struttura va nella **parte dichiarativa**  del programma, ovvero all'interno del **main()**

**NB**: i campi **non** sono **necessariamente** di **tipo built-in**, possono essere array o user defined

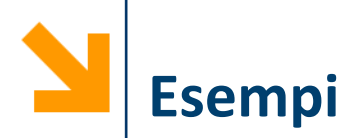

**Numero Immaginario**

**struct { float reale; float immaginaria; } numeroComplesso;**

```
Carta da gioco
struct {
     int numero;
     char seme[10];
     } cartaDaGioco;
```
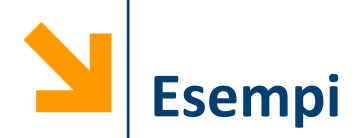

```
struct {
     char Nome[30];
     char Cognome[30];
     int Stipendio;
     char CodiceFiscale[16];
     } dip1, dip2;
struct
```

```
{
  char marca[30];
  char modello[100];
  int anno;
  int cilindrata;
  int prezzo;
} miaAuto, tuaAuto;
```
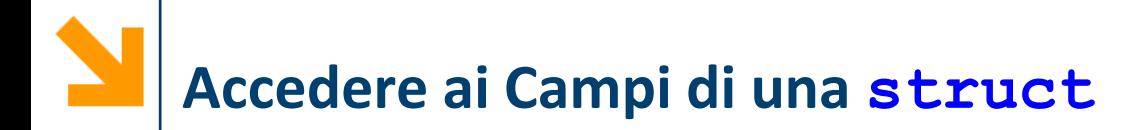

▪ Per accedere ai campi si usa l'operatore **dot**, ovvero il punto

Sintassi*:*

**nomeStruct.nomeCampo;**

- Quindi, **nomeStruct.nomeCampo** diventa, a tutti gli effetti, **una variabile** del tipo di **nomeCampo**
- **Ai campi** di una struttura posso applicare tutte le **operazioni caratteristiche** del tipo di appartenenza
- In questo senso, l'operatore **dot** è l'omologo di **[indice]**  per gli array

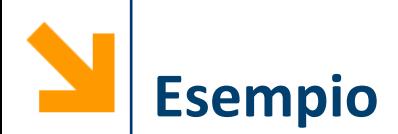

**struct {char nome[30]; char cognome[30]; int stipendio; char codFiscale[16]; } dip1, dip2; // accedere ai campi di tipo semplice dip1.stipendio = 30000; dip2.stipendio = 2 \* (dip1.stipendio – 2000); // accedere primo elemento di di un campo array dip1.codiceFiscale[0] = 'K'; // copia del valore da un campo array all'altro for(i = 0 ; i < 16 ; i++) dip2.codFiscale[i] = dip1.codFiscale[i]; // copia il nome di un dipendente nell'altro strcpy(dip2.nome, dip1.nome); dip1.cognome = dip2.cognome; // sbagliato!**

# **Acquisizione e Stampa per Strutture**

■ Non esistono caratteri speciali che permettano di usare **printf** e **scanf** direttamente su strutture

```
■ Occorre acquisirle campo per campo:
     struct {char nome[30];
     char cognome[30];
     int stipendio;
     } dip1;
     printf("\nInserire Nome 1: ");
     scanf("%s", dip1.nome);
     printf("\nInserire Cognome 1: ");
     scanf("%s", dip1.cognome);
     printf("\nInserire Stipendio 1: ");
     scanf("%d", &dip1.stipendio);
     printf("%s %s, guadagna %d $", 
dip1.nome,dip1.cognome,dip1.stipendio);
```
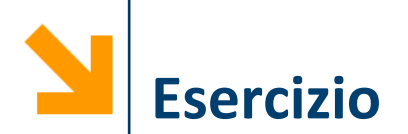

- Dichiarare una struttura atta a contenere una data (con mese testuale) e dichiarare due variabili **dataNascita** e **dataLaurea**
	- Richiedere all'utente l'inserimento della data di nascita
	- Visualizzare a schermo la data di nascita
	- Definire la presunta data di laurea come
		- − Giorno = giorno della nascita
		- − Mese = mese della nascita
		- − Anno = all'età di 24 anni
	- Stampare la presunta data di laurea

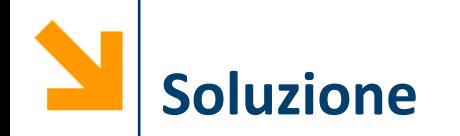

```
#include<stdio.h>
void main(){
struct {
  int giorno;
  char mese[20];
  int anno;} N, L;
printf("\nInserire giorno");
scanf("%d", &N.giorno);
printf("\nInserire mese");
scanf("%s", N.mese);
printf("\nInserire anno");
scanf("%d", &N.anno);
printf("Nato il %d %s %d",N.giorno, N.mese, N.anno);
L.giorno = N.giorno;
strcpy(L.mese, N.mese);
L.anno = N.anno + 24;
printf("\nTi laurerai il %d %s %d",L.giorno, L.mese, 
L.anno);}
```
**Informatica B, Francesco Trovò**

#### POLITECNICO DI MILANO

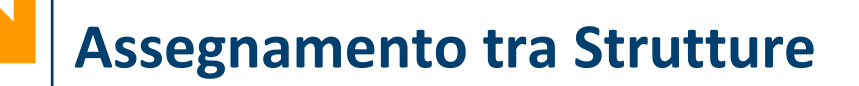

▪ È possibile applicare **operazioni globali di assegnamento** tra **strutture identiche**

```
struct {
    char nome[30];
    char cognome[30];
    int stipendio;
    char codiceFiscale[16];
    } dip1, dip2;
```
#### **dip1 = dip2;**

■ Con l'assegnamento globale anche i valori nei campi di tipo array vengono copiati

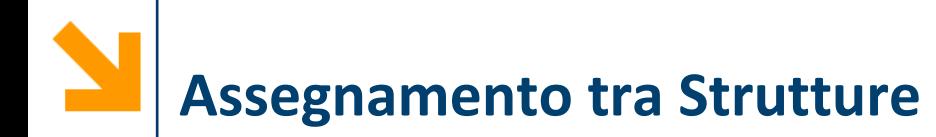

- **L'assegnamento** è possibile **solo se** la **strutture sono identiche**, se cambia anche solo l'ordinamento dei campi non è possibile
- **NB:** L'assegnamento globale **NON** è possibile con gli **array**
- Però, campi di strutture identiche che sono array (come nel caso di **dip1** e **dip2**) vengono assegnati correttamente!
- Anche per le struct, come per array, **NON** sono applicabili le operazioni di **confronto** (**==** , **!=**)

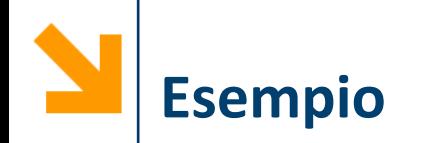

```
#include<stdio.h>
void main()
{struct {
      int giorno;
      char mese[20];
      int anno;} N, L;
 printf("\nInserire giorno");
 scanf("%d", &N.giorno);
 printf("\nInserire mese");
 scanf("%s", N.mese);
 printf("\nInseriedecanno");
 scanf("%d", &N.anno);
 printf("Nato il %d %s %d",N.giorno, N.mese, N.anno);
 L = N;
 L.anno += 24;
 printf("\nTi laurerai il %d %s %d",L.giorno, L.mese, 
 L.anno);}
                                       Assegnamento globale, 
                                       possibile solo se L ed N 
                                       sono strutture identiche
```
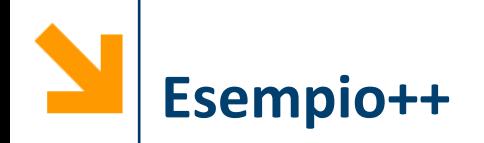

```
#include<stdio.h>
void main()
{struct {
      int giorno;
      char mese[20];
      int anno;} N, L;
 printf("\nInserire giorno");
 scanf("%d", &N.giorno);
 printf("\nInserire mese");
 scanf("%s", N.mese);
 printf("\nInserire anno");
 scanf("%d", &N.anno);
 printf("Nato il %d %s %d",N.giorno, N.mese, N.anno);
 L = N;
 L.anno += 24;
 strcpy(L.mese, "dicembre\0");
 printf("\nTi laurerai il %d %s %d",L.giorno, L.mese, 
 L.anno);}
                                       Nel caso volessi cambiare 
                                       il mese non posso fare 
                                       assegnamento tra 
                                       stringhe ma devo 
                                       ricorrere ad una strcpy
```
POLITECNICO DI MILANO

**Informatica B, Francesco Trovò**

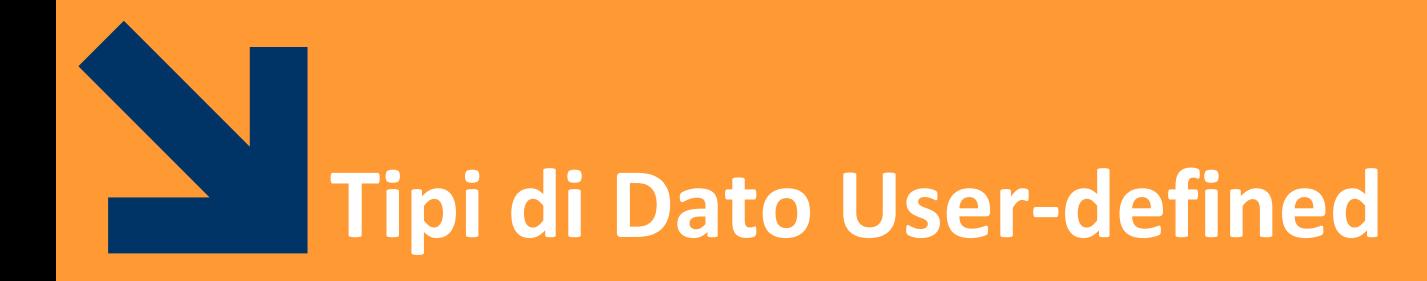

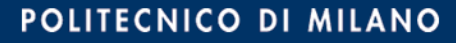

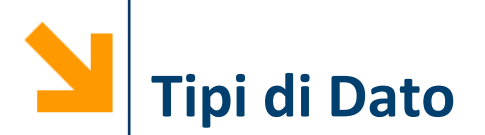

- Classificazione sulla base della struttura:
	- **Tipi semplici**, informazione logicamente **indivisibile**, ad esempio **int, char, float**
	- **Tipi strutturati**: aggregazione di variabili di tipi semplici:
		- − array
		- − enum
		- − struct
- **E** Altra classificazione:
	- **Built-in**, tipi già presenti nel linguaggio base
	- **User-defined,** nuovi tipi creati nei programmi «componendo» variabili di tipo built in

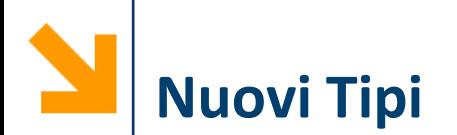

- La keyword **typedef** permette di definire nuovi tipi in C
- Sintassi:

**typedef nomeTipo NuovoNomeTipo;**

- *Es.* **typedef int Anno; typedef unsigned int TempAssoluta; typedef unsigned int Eta;**
- È possibile dichiarare nuovi tipi per:
	- Un **tipo semplice** (**ridefinizione di tipo**)
	- Un **tipo strutturato**

**NB:** La dichiarazione di nuovi tipi va **prima** di **void main()**, invece nel corpo del **main** potrò dichiarare variabili utilizzando **NuovoNomeTipo** con la solita sintassi

**Definizione di Nuovi Tipi Strutturati**

▪ Se si combina **typedef** con un costruttore **struct** o **array** i vantaggi diventano più evidenti

```
typedef struct {int giorno;
                char mese[20];
                int anno;} Data;
```
- Quando si associa un nuovo tipo ad una struttura è possibile:
	- 1. dichiarare **altre strutture** come variabili del nuovo tipo
	- 2. dichiarare **array** di strutture come array del nuovo tipo
	- 3. utilizzare il nuovo tipo come **campo** di altre **strutture**
	- 4. utilizzare il nuovo tipo come **tipo base per nuovi tipi**

**Definizione di Nuovi Tipi Strutturati**

1. Dichiarare **altre strutture** del nuovo tipo Data oggi, domani, dopoDomani;

#### 2. Dichiarare **array** del **nuovo tipo**

Data calendario<sup>[365]</sup>;

**Data settimana[7];**

**Data andataRitorno[2];**

**// popolare andataRitorno[0] per l'andata andataRitorno[0].giorno = 12; strcpy(andataRitorno[0].mese, "dicembre"); andataRitorno[0].anno = 2012; // ritorno è come l'andata andataRitorno[1] = andataRitorno[0]; // posticipo di 10 giorni il ritorno andataRitorno[1].giorno += 10;**

**Informatica B, Francesco Trovò**

**Definizione di Nuovi Tipi Strutturati**

3. Utilizzare il nuovo tipo come **campo** di altre **strutture struct { char nome[30]; char cognome[30]; int stipendio; char codiceFiscale[16]; Data dataDiNascita;} dip1;**

4. Utilizzare il nuovo tipo come **tipo base per nuovi tipi**

**typedef struct {char nome[30]; char cognome[30]; int stipendio; char codiceFiscale[16]; Data dataDiNascita; } Dipendente;**

**Informatica B, Francesco Trovò**

■ Posso definire un nuovo tipo per variabili array **typedef double PioggeMensili[12];** 

**PioggeMensili piogge87, piogge88, piogge89;** 

**typedef double IndiciBorsa[12];** 

**IndiciBorsa indici87, indici88, indici89;**

■ È più comprensibile dell'omologo senza definizione di tipo **double piogge87[12], piogge88[12], piogge89[12],**

**double indici87[12], indici88[12], indici89[12];**

■ Esempio classico: **typedef char Stringa[30];**

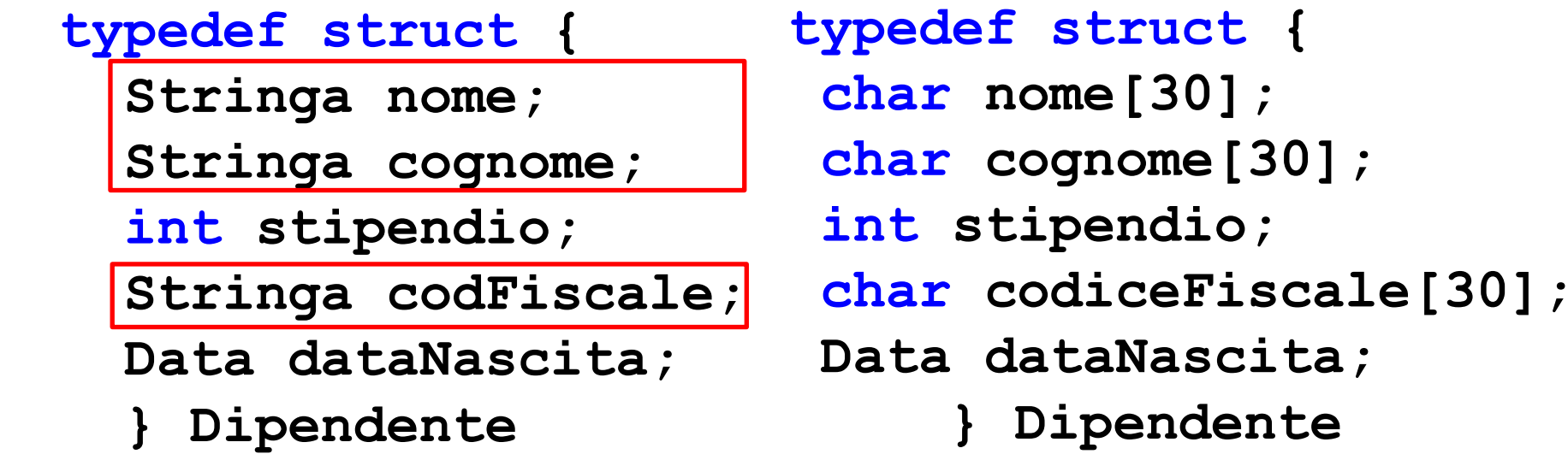

È possibile dichiarare tipi used-defined a partire da altri tipi user-defined

## **Definizione di Nuovi Tipi da enum**

- È anche possibile usare gli enum per creare nuovi tipi **typedef enum{gennaio = 1, ..., dicembre} Mese;**
- È quindi possibile dichiarare variabili di tipo **Mese**

**Mese meseCorrente;**

```
typedef struct {int giorno;
                Mese mese;
                int anno;} Data;
```
**NB:** In questo caso la dichiarazione riguarda **una variabile** che assumerà solo i valori ammissibili nella **enum**

**NB:** Nella variabile posso comunque inserire dei valori interi qualunque

**Informatica B, Francesco Trovò**

## **Ridefinizione di Tipi Semplici: a Cosa Serve?**

- Rende più leggibile e generale il codice
- *Es* **typedef float MieiDati;**

Se dichiaro tutte le variabili pensate per contenere i dati di tipo **MieiDati** il programma è facilmente estendibile a gestire dati a precisione maggiore

■ Basterà sostituire

**typedef double MieiDati;**

Es. **typedef unsigned int TempAssoluta;**

Usare **TempAssoluta** per dichiarare una variabile rende il codice più leggibile

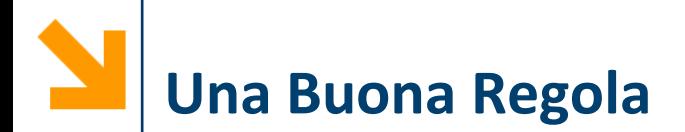

- Utilizzare notazioni differenti per i **tipi** e per le **variabili**
- Ad esempio:
	- 1. I tipi user-defined iniziano con la lettera maiuscola, le variabili con la lettera minuscola

**typedef char Stringa[30];**

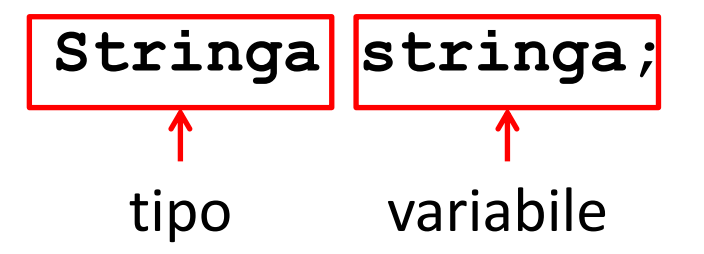

2. Usare un prefisso/suffisso per i tipi, ad esempio

```
typedef char stringa_t[30];
stringa_t stringa;
   tipo variabile
```
### **Assegnamento tra Variabili di Tipo User-Defined**

- Valgono le **linee guida per l'assegnamento globale per struct e per array**:
	- **non** è possibile l'assegnamento tra due variabili dello stesso tipo quando sono **array**
	- **è possibile** associare variabili dello stesso tipo se queste sono di tipo **struct** (anche se contengono array nei loro campi)
	- **non** è possibile eseguire **conversioni intrinseche** tra tipi definiti dall'utente

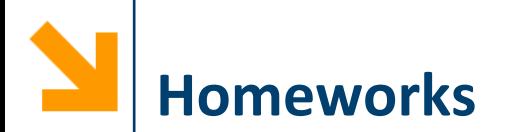

- Utilizzare i nuovi tipi di dato recentemente utilizzati per definire un nuovo tipo atto a descrivere un libro (con autore, titolo, costo, data di pubblicazione) ed uno scaffale di libri
- Scrivere un frammento di codice in cui si esegue l'acquisizione dei dati relativi ad un libro e quindi popolare uno scaffale
- Stampare i dati relativi a tutti i libri presenti sullo scaffale
- Scrivere un frammento di codice che:
	- Calcola il costo di tutti i libri presenti sullo scaffale (assumendo non vi siano più copie dello stesso libro)
	- Copia tutti i libri con autore che ha il cognome che inizia per 'T' in una seconda variabile di tipo scaffale

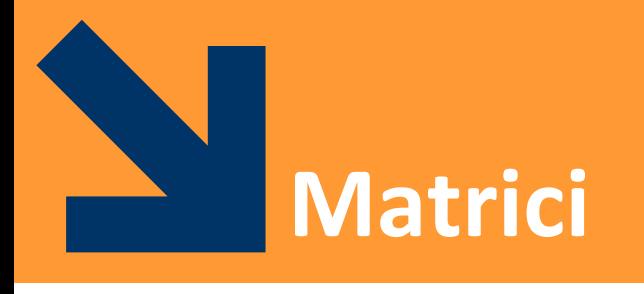

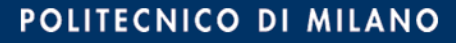

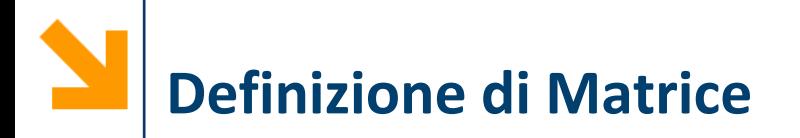

▪ Tabella ordinata di elementi

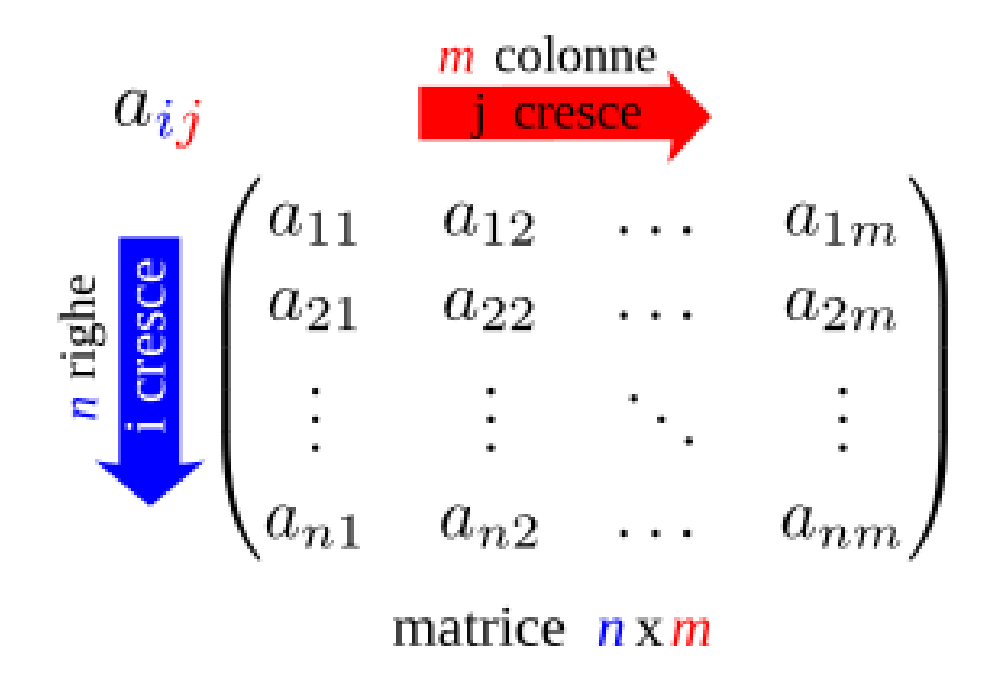

■ Da buoni ingegneri vi serviranno per risolvere problemi di algebra lineare

 $a_{11}x_1 + a_{12}x_2 + \cdots + a_{1n}x_n = b_1$  $a_{21}x_1 + a_{22}x_2 + \cdots + a_{2n}x_n = b_2$  $a_{m1}x_1 + a_{m2}x_2 + \cdots + a_{mn}x_n = b_m$  $\begin{CD} \begin{pmatrix} a_{11} & a_{12} & \cdots & a_{1n} \\ a_{21} & a_{22} & \cdots & a_{2n} \\ \vdots & \vdots & \ddots & \vdots \\ a_{m1} & a_{m2} & \cdots & a_{mn} \end{pmatrix} \begin{pmatrix} x_1 \\ x_2 \\ \vdots \\ x_n \end{pmatrix} = \begin{pmatrix} b_1 \\ b_2 \\ \vdots \\ b_m \end{pmatrix}$ 

**Utilizzo delle Matrici**

# **Array Multidimensionali**

- È possibile definire una matrice in C come array con più di una dimensione
- Avremo un **insieme** di variabili **omogenee** ed **indicizzate**
- Sintassi dichiarazione di una matrice (array 2D) mediante il costruttore array:

#### **tipo nomeArray[dim1][dim2];**

- **tipo** la keyword di un tipo (built in o user-defined)
- **nomeArray** è il nome della variabile
- **dim1** e **dim2** sono **numeri** che stabiliscono il valore massimo rispettivamente del primo (righe) e del secondo (colonne) indice

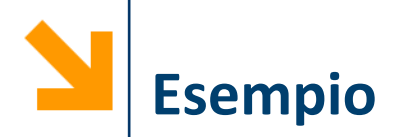

■ Acquisire da tastiera i valori di una matrice

```
for(i = 0; i < r; i++)for (j = 0; j < c; j++){
       printf("Inserire elemento posizione 
        [%d][%d]", i+1, j+1);
       scanf("%d", &M[i][j]);
     }
```
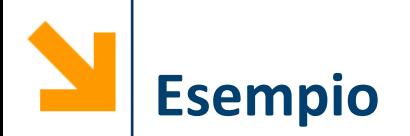

**EXTE: Stampare a video i valori di una matrice** 

**for(i = 0; i < r; i++) { for(j = 0; j < c; j++) printf("%5d", M[i][j]); printf("\n"); }** Accedo agli elementi di una matrice con la doppia parentesi quadra

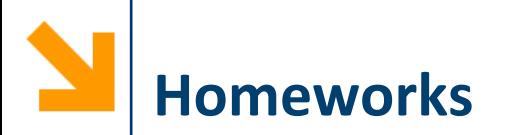

- Si scriva un programma che prende in ingresso una matrice quadrata e controlla che sia simmetrica
- Una matrice è simmetrica se per ogni elemento vale che l'elemento alla riga i e colonna j  $(a_{ij})$  coincide con l'elemento alla riga j e colonna i  $(a_{ii})$

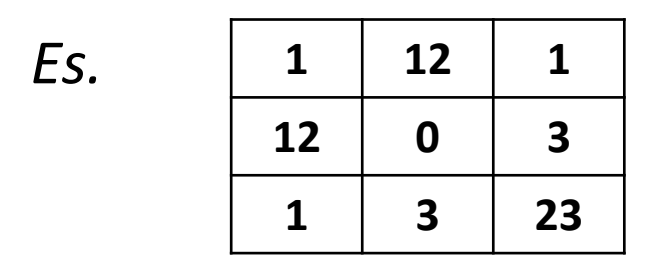

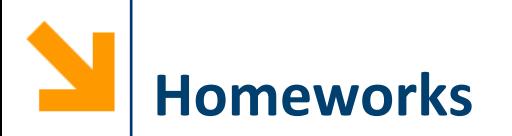

- Scrivere un programma che richiede l'inserimento di una matrice di interi **M** e di un intero **n**
- Il programma conta il numero di occorrenze di **n** in ogni riga di **M**
- Il programma stampa con un istogramma (verticale) il numero di occorrenze di **n** per ogni riga di **M**

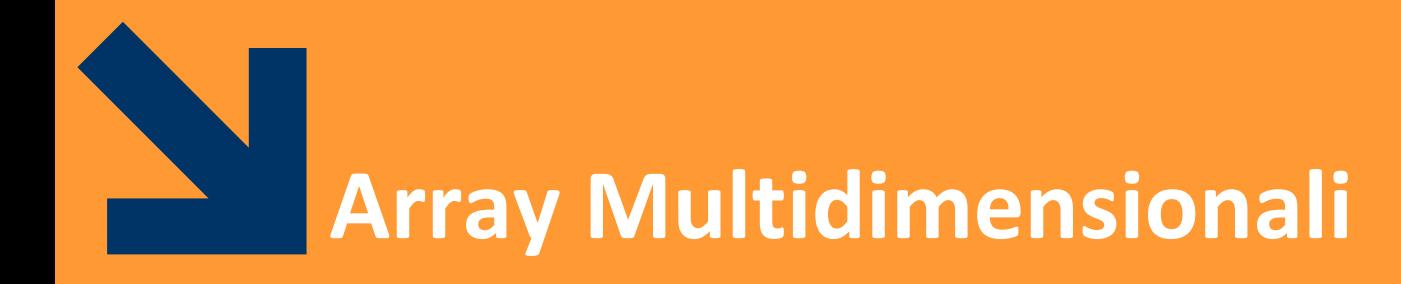

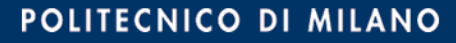

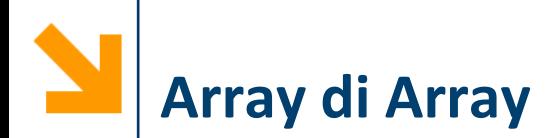

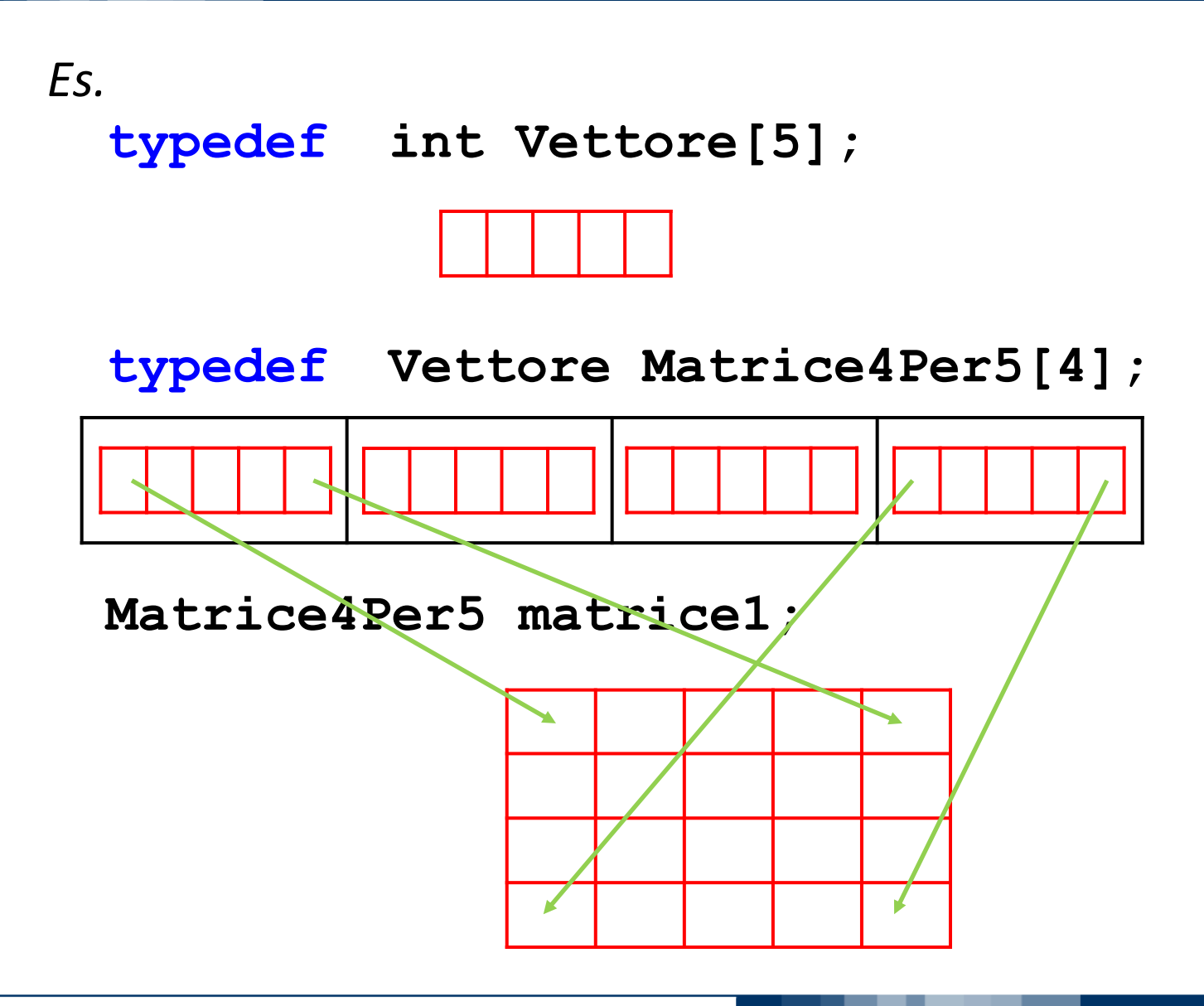

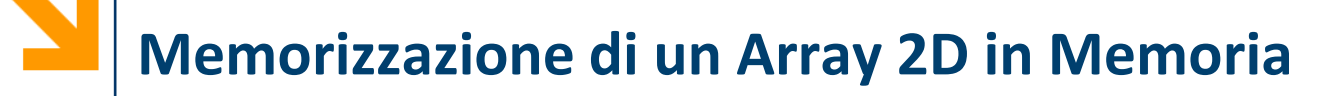

- Un array a 2 dimensioni è memorizzato **riga per riga**, per indice di riga crescente, e, all'interno di ogni riga, per indice di colonna crescente
- *Es.* **int matrice[2][3];**

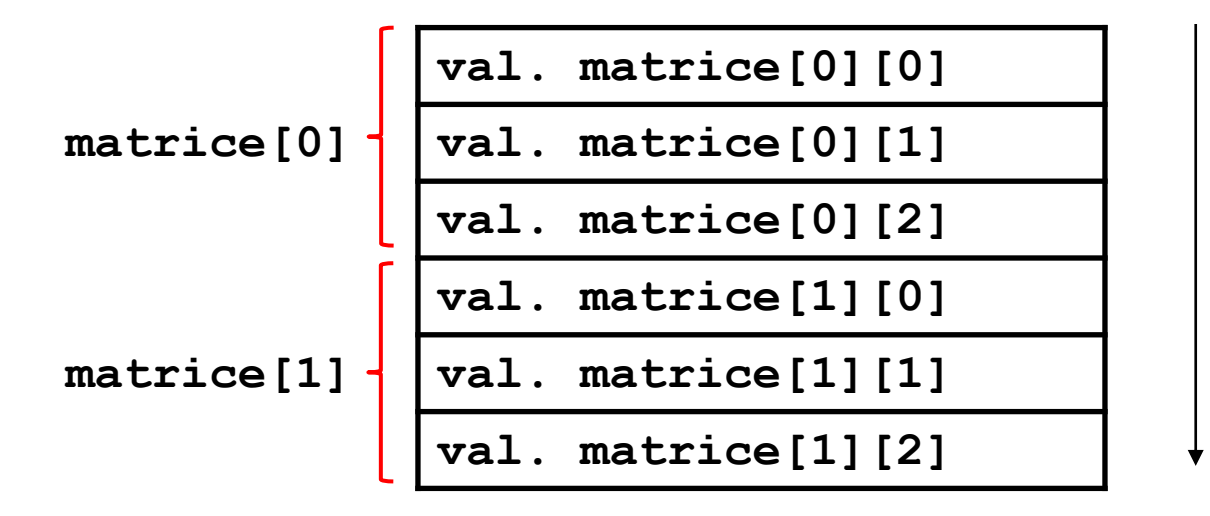

**Indirizzi crescenti in memoria centrale**

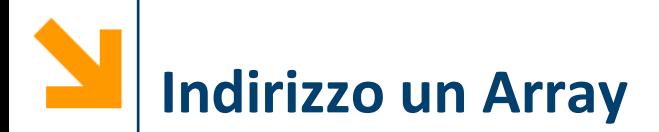

Data la seguente dichiarazione di un vettore

```
int vett [Dim1];
```
vale la seguente uguaglianza

```
&vett[i] == &vett[0] + i
```
definiscono entrambe l'indirizzo dell'elemento **i**-simo

■ Per le matrici invece, data

```
int matrice[Dim2][Dim1];
```
vale la seguente uguaglianza:

**&matrice[i][j] == &matrice[0][0]** 

**+ i \* Dim1 + j**

definiscono entrambe l'indirizzo dell'elemento alla riga **i** e colonna **j** in **matrice**

**Informatica B, Francesco Trovò**

# **Memorizzazione di un Array 3D in Memoria**

Definire un tipo di dato atto a contenere i numeri estratti nelle ultime 10 giocate su tutte le 11 ruote (vengono estratti 5 numeri per giocata)

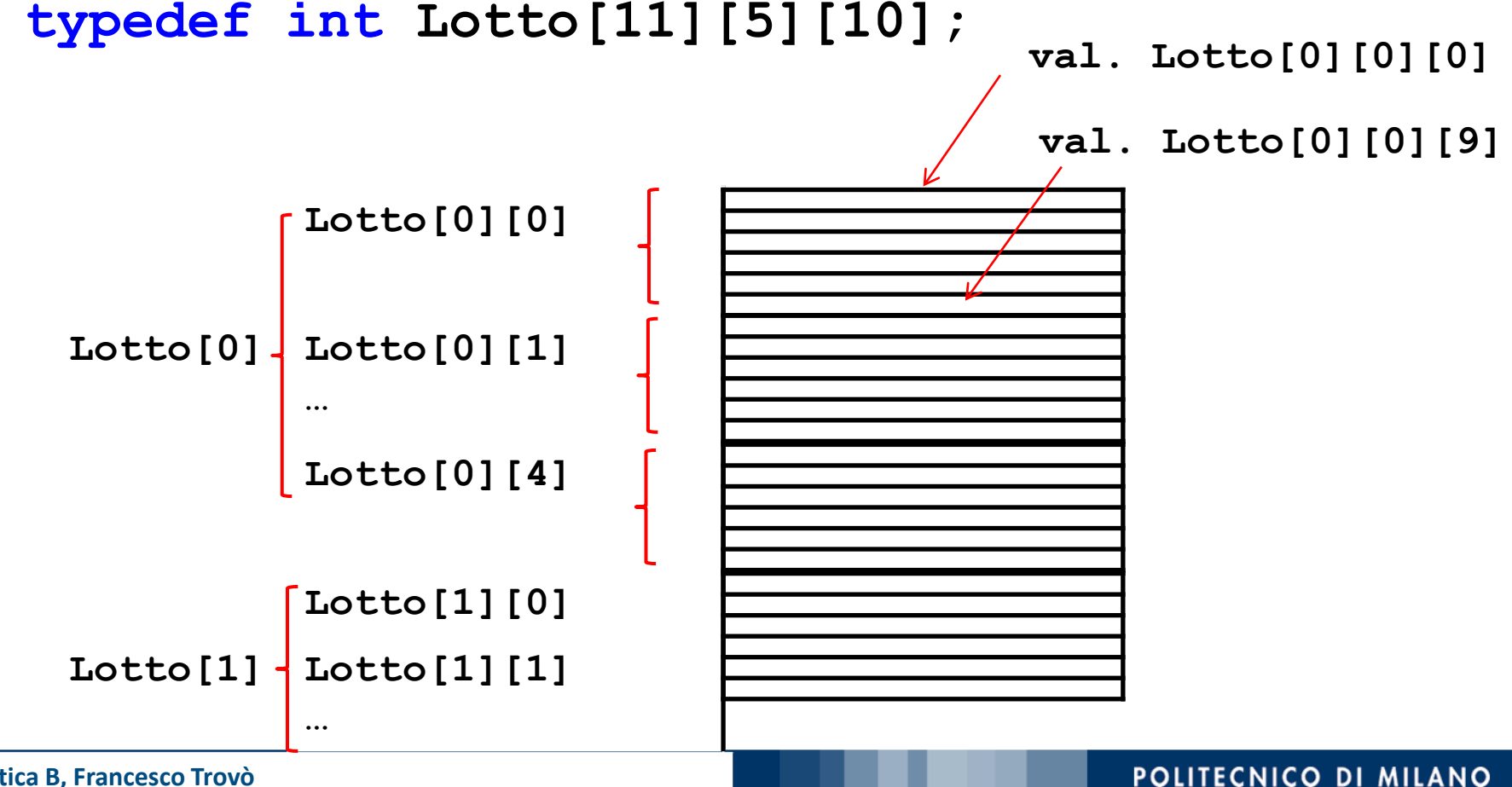

**Informatica B, Francesco Trovò**

### **Definizione, Dichiarazione ed Accesso Array 3D**

Dichiarazione di una matrice:

**int M[4][5];**

Accesso agli elementi:

 $a = M[0][2];$ 

■ Dichiarazione di una matrice tridimensionale:

**int matrice3D[5][6][3];**

■ Accesso agli elementi:

**a = matrice3D[2][1][1];**

Assegnamento a un elemento:  $\blacksquare$ **M[1][3] = 7;** Assegnamento a un elemento: **matrice3D[2][4][0] = 5;**

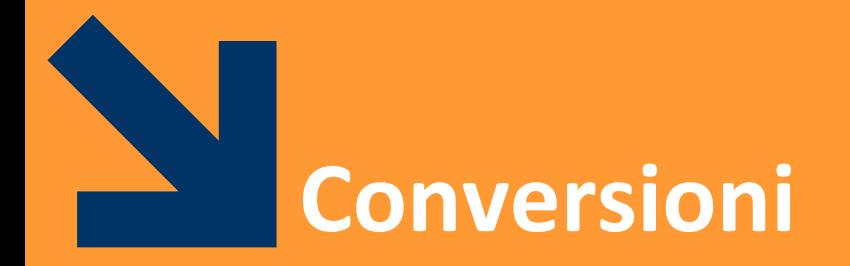

**Informatica B, Francesco Trovò**

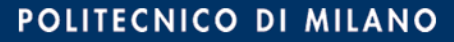

# **Compatibilità e Conversioni**

- Criterio adottato da C per espressioni e assegnamenti:
	- se costanti e variabili dello **stesso tipo**, applica **operazione associata a quel tipo**
	- se di **tipi diversi** applica, se possibile **regole di conversione**
- In questo corso tratteremo solo regole di **conversione implicita**, non quelle di conversione esplicita (casting):
	- la conversione viene eseguita dal compilatore
	- ci sono casi in cui non è possibile eseguire conversioni implicite

#### **Espressioni Aritmetiche tra Elementi Eterogenei**

- Ogni espressione aritmetica è caratterizzata da:
	- **valore del risultato**
	- **tipo del risultato**
- Il **tipo** degli **operandi determina l'operazione** eseguita:
	- se x ed y sono dello stesso tipo, nessun problema
	- se x ed y sono di tipo diverso:
		- − valuto se è possibile la conversione implicita
		- − se non è possibile la conversione implicita l'operazione non è eseguibile
- La fattibilità delle operazioni è valutata a compile-time, il che è dato dalla **tipizzazione forte** del C

### **Espressioni Aritmetiche: Conversione Implicita**

- La conversione implicita avviene nle caso di espressioni del tipo **x** *op* **y** con **x** e **y** di tipi diversi
- In C i tipi sono ordinati in base alla precisione
- **char < short int < int < long int**

**< float < double < long double**

#### **Regole Generali**

- 1. I valori del tipo meno preciso sono implicitamente convertiti a valore del tipo più preciso **(promozione)**
- 2. L'operazione è definita dal tipo più preciso
- 3. Il risultato è un valore del tipo più preciso

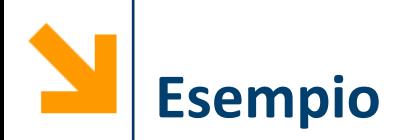

#### *Es.* **short int x; int y,z;**

Cosa avviene quando valuto l'espressione **x + y**?

- Il valore di **x** viene convertito **temporaneamente** in **int**
- Viene applicata operazione di somma tra **int**
- Il risultato è **int**

**NB:** la variabile **x** continua a restare **short**, perchè la **promozione riguarda solamente il valore letto**

**NB:** le conversioni sono un terreno scivoloso; fate attenzione usando gli **unsigned** ( $\Rightarrow$  evitare di fare conversioni)

Lo stesso ordinamento in base alla precisione

#### **char < short int < int < long int**

**< float < double < long double**

viene utilizzato per assegnamenti tra variabili eterogenee

*Es.* **double d; int i;**

**d = i;**

▪ Valore di **i** convertito a **double** e assegnato a **d** e nell'operazione **non c'è perdita di informazione**

**i = d;**

■ Valore di **d** convertito a **int** (troncandolo), valore intero assegnato a **i** e ho **perdita di informazione**

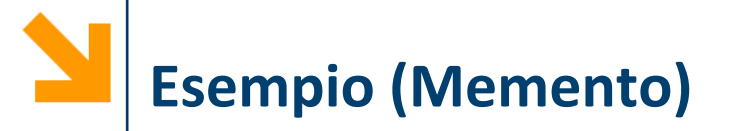

```
// conversione da gradi Fahrenheit a Celsius
#include <stdio.h>
void main()
{
  int Ftemp;
  float Ctemp;
  printf("Inserire gradi Fahrenheit\n");
  scanf("%d", &Ftemp);
  Ctemp = (5.0 / 9.0) * (Ftemp - 32);
 printf("Celsius %2.2f" , Ctemp);
}
```
Cosa stampano le seguenti istruzioni se **Ftemp = 50**?

- **1. Ctemp = (5.0 / 9.0) \* (Ftemp - 32);**
- **2. Ctemp = (5 / 9) \* (Ftemp - 32);**
- **3. Ctemp = (5.0 / 9) \* (Ftemp - 32);**
- **4. Ctemp = 1.0 \* (5 / 9) \* (Ftemp - 32);**
- **5.** Se avessi dichiarato in **int Ctemp** (con **%d** in **printf**)?
- **1) Celsius = 10.0** (5.0 e **9.0** sono  $\textbf{float} \Rightarrow \textit{ }$  *e* divisione tra **float**, Ftemp variabile  $int$  e 32 e costante  $int \Rightarrow$  risultato sottrazione **int** ma la moltiplicazione causa conversione implicita (promozione) di (**Ftemp – 32**) a **float**)
- **2) Celsius = 0** (**5** e **9** sono  $\textbf{int} \Rightarrow$  / diventa divisione tra  $\textbf{int}$ )
- **3) Celsius = 10.0** (**5.0** è **float**, **9** è promosso a **float** )
- **4) Celsius = 0 (1.0** viene moltiplicato per **0)**
- **5) Celsius = 10 (**risultato **float** assegnato alla **Ctemp**, che è  $\textbf{int} \Rightarrow$  possibile perdita di informazione)

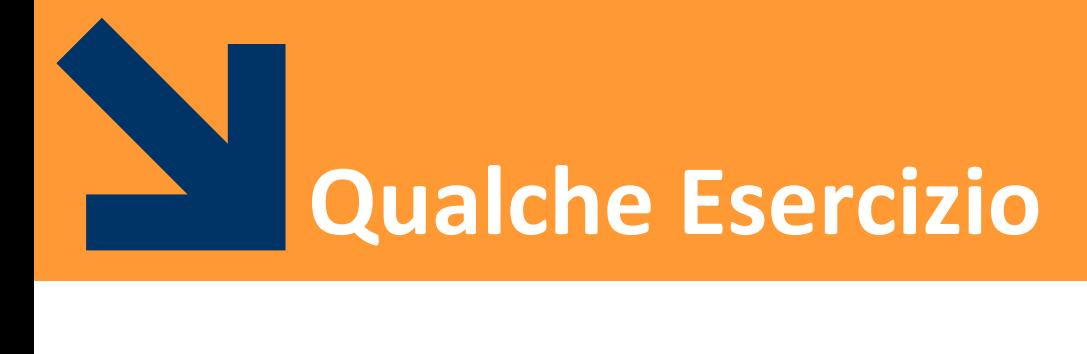

**Informatica B, Francesco Trovò**

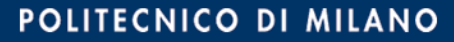

# **Testo Esercizio (TDE 07/08)**

- Le seguenti dichiarazioni definiscono tipi di dati relativi:
	- alla categoria degli impiegati di un'azienda, ovvero prima, seconda, fino a quinta categoria
	- agli uffici occupati da tali impiegati
	- all'edificio che ospita tali uffici, dove l'edificio è diviso in 20 piani ognuno con 40 uffici

**typedef struct { char nome[20], cognome[20]; int cat; // contiene valori tra 1 e 5 int stipendio;**

**} Impiegato;**

typedef enum {nord, nordEst, est, sudEst, sud, **sudOvest, ovest, nordOvest} Esposizione;**

**typedef struct { int superficie; /\*in m^2\*/ Esposizione esp; Impiegato occupante; } Ufficio;**

**/\* definizioni delle variabili \*/ Ufficio torre[20][40]; /\* rappresenta un edificio di 20 piani con 40 uffici per piano \*/**

# **Richiesta (1) Esercizio (TDE 07/08)**

■ Si scriva un frammento di codice, che includa eventualmente anche le dichiarazioni di ulteriori variabili, che, per tutte e sole le persone che occupano **un ufficio** (tra quelli memorizzati nella variabile torre) **orientato a sud oppure a sudEst e** avente una **superficie compresa tra 20 e 30 metri quadri**, stampi il cognome, lo stipendio e la categoria

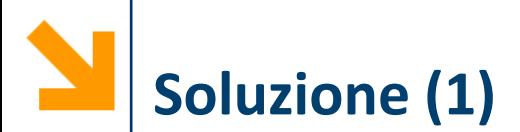

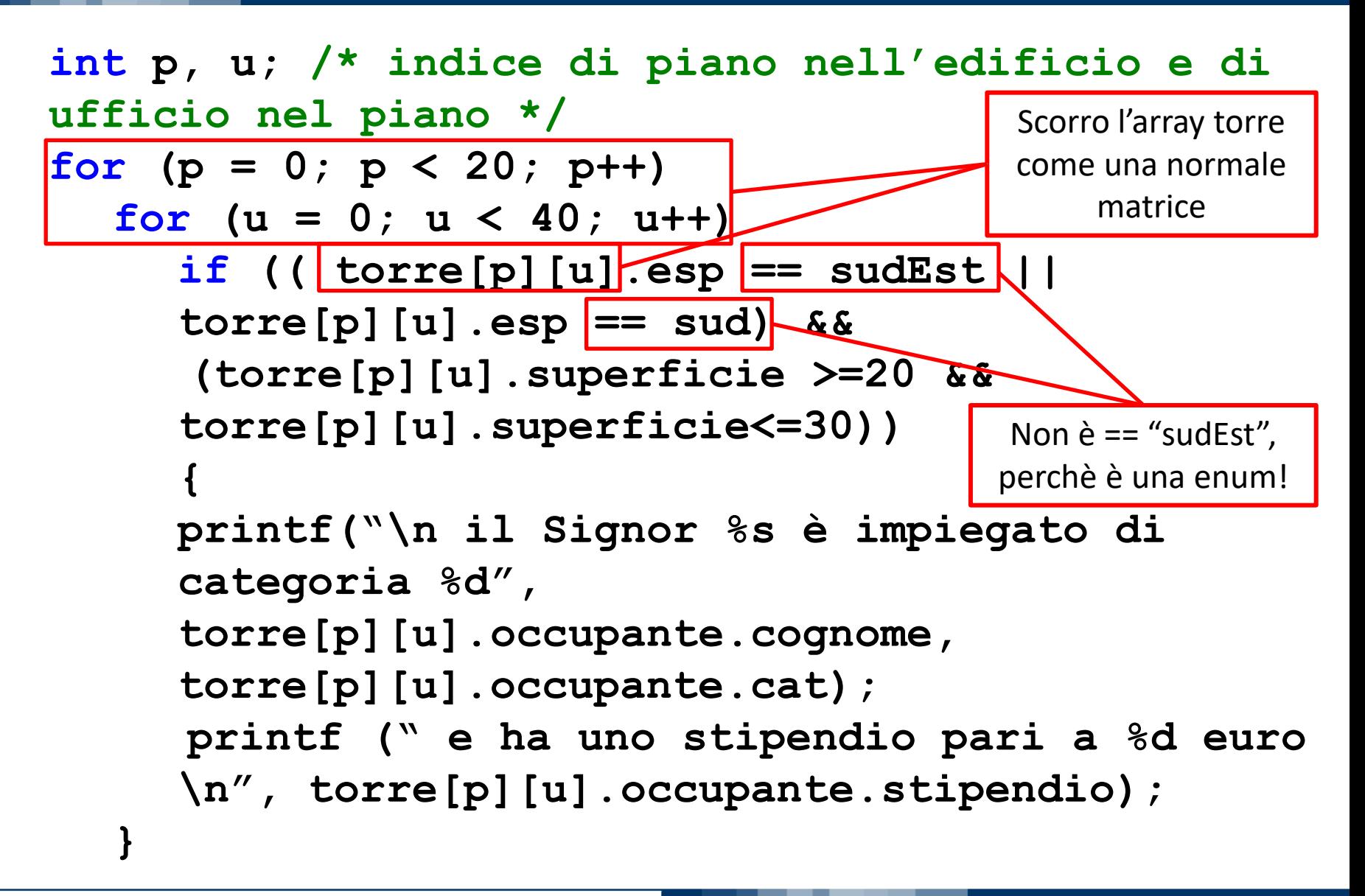

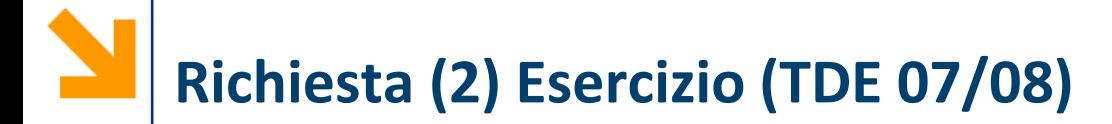

▪ Visualizzare a schermo i numeri dei piani che non hanno neanche un ufficio esposto a nord

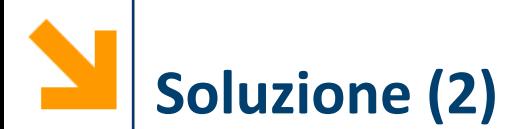

**int uffNord; /\* uffNord fa da flag\*/ for**  $(p = 0; p < 20; p++)$ **{**  $\text{uffNord} = 0$ ;  $\sqrt{f \text{lag}} = 0$  in ogni piano for  $(u) = 0$ ;  $u < 40$  && uffNord == 0; u++) **if(torre[p][u].esposizione == nord) uffNord = 1; /\* se qui vale ancora 0 vuol dire che non ci sono uffici a nord\*/**  $if (uffNord \rightleftharpoons 0)$ **printf("Il piano %d non ha edifici esposti a nord", p); }** Sto usando una variabile di flag per vedere se non ci sono uffici che affacciano a nord

#### POLITECNICO DI MILANO

## **Richiesta (3) Esercizio (TDE 07/08)**

- Dire in che piano ed in che ufficio si trova Boracchi
- Copiare in un array tutti gli uffici occupati da dipendenti di categoria 5
- Copiare in un array tutti i dipendenti di categoria 5
- Come modificare le strutture dati (ed i codici) precedenti per rappresentare un edificio avente un diverso numero (max 40) di uffici per piano?

# **Esempio Matrici (TDE 2008)**

- Si scriva un programma C che acquisisce una matrice di interi di nome **matr** e di dimensione NxN (con N definito come costante) e due interi **X** e **Y** da standard input
- Se **X** e **Y** non sono indici ammissibili della matrice, il programma termina, in caso contrario, il programma stampa la stringa **"successo!"** se l'elemento **matr[X][Y]** è uguale a **X\*Y**
- Se quest'ultima condizione non è verificata, il programma considera gli elementi della riga **X** in **matr** e controlla se tra questi quelli maggiori di **matr[X][Y]** sono strettamente di più di quelli minori di **matr[X][Y]**. Se questo è il caso, il programma stampa il valore contenuto in **matr[X][Y]**

Ad esempio, se la riga **X** di **matr** è costituita dagli elementi {12, 7, 15, 5, 3} e l'elemento che stiamo considerando è quello di posizione 1 (il valore 7), possiamo concludere che due elementi della riga sono minori di tale numero e altri due sono maggiori di esso. Di conseguenza, la condizione non è verificata e quindi il programma non stampa nulla